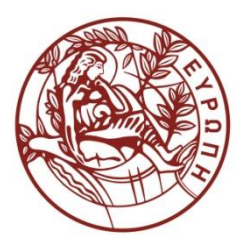

**ΕΛΛΗΝΙΚΗ ΔΗΜΟΚΡΑΤΙΑ**

 **ΠΑΝΕΠΙΣΤΗΜΙΟ ΚΡΗΤΗΣ**

# **CS255 - Programming Lab**

**Ενότητα:** Tutorials

Άγγελος Μπίλας

Τμήμα Επιστήμης Υπολογιστών

# **Tutorial 1 - Basics**

## **Discussion about gcc -ansi -pedantic -Wall**

man gcc to see what is the meaning of the flags

-ansi = -std=c90 disables several GNU extensions (i.e. typeof, asm, inline etc.) also several extensions of c99 are not supported (like declarations in for loop's condition)

-pedantic makes gcc reject programs using forbidden extensions and some non compliant to -ansi (but not all) and issue any warnings accordingly

-Wall generate warnings about suspicious/questionable code (A well written program should not print any warnings when using this flag)

-Wextra even more warnings

#### **File permissions**

An example of the output produced by ls -l is shown below.

drwx------ 2 richard staff 2048 Jan 2 1997 private

drwxrws--- 2 richard staff 2048 Jan 2 1997 admin

-rw-rw---- 2 richard staff 12040 Aug 20 1996 admin/userinfo

drwxr-xr-x 3 richard user 2048 May 13 09:27 public

- Field 1: a set of ten permission flags.
- Field 2: link count (don't worry about this)
- Field 3: owner of the file
- Field 4: associated group for the file
- Field 5: size in bytes
- Field 6-8: date of last modification (format varies, but always 3 fields)

Field 9: name of file (possibly with path, depending on how ls was called)

# **Chmod**

chmod changes the permissions of a file/directory

### **Permissions**

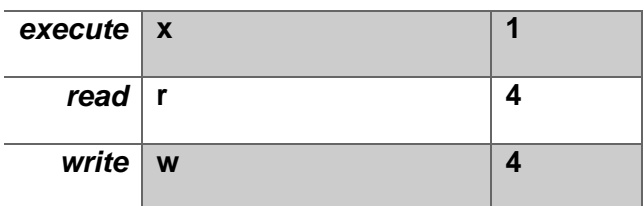

#### **Numerical permissions**

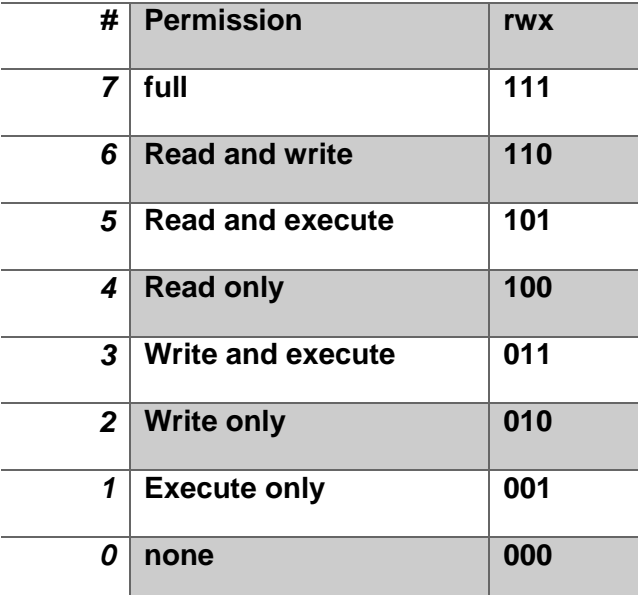

### **Examples**

chmod g+w myfile

give group write permission to *myfile*, leaving all other permission flags alone

chmod g-rw myfile remove read and write access to *myfile*, leaving all other permission flags alone

chmod g+rwxs mydir

give full group read/write access to directory *mydir*, also setting the set-groupID flag so that directories created inside it inherit the group

chmod u=rw,go= privatefile or chmod 600 privatefile explicitly give user read/write access, and revoke all group and other access, to file *privatefile*

chmod -R g+rw . give group read write access to this directory, and everything inside of it  $(-R =$  recursive)

# **Notes**

Directories must always have execute permission.

Files with execute and without read can still be executed but not read.

The directories with your assignments should never be readable by other users.

### **References:**

- <http://www.dartmouth.edu/~rc/help/faq/permissions.html>
- <http://en.wikipedia.org/wiki/Chmod>

Authored by: Foivos S. Zakkak

# **Άδειες Χρήσης**

•Το παρόν εκπαιδευτικό υλικό υπόκειται στην άδεια χρήσης Creative Commons και

ειδικότερα

**Αναφορά – Μη εμπορική Χρήση – Όχι Παράγωγο Έργο 3.0 Ελλάδα**

**(Attribution – Non Commercial – Non-derivatives 3.0 Greece)**

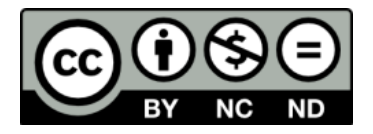

•Εξαιρείται από την ως άνω άδεια υλικό που περιλαμβάνεται στις διαφάνειες του μαθήματος, και υπόκειται σε άλλου τύπου άδεια χρήσης. Η άδεια χρήσης στην οποία υπόκειται το υλικό αυτό αναφέρεται ρητώς.

# **Χρηματοδότηση**

- Το παρόν εκπαιδευτικό υλικό έχει αναπτυχθεί στα πλαίσια του εκπαιδευτικού έργου του διδάσκοντα.
- Το έργο «**Ανοικτά Ακαδημαϊκά Μαθήματα στο Πανεπιστήμιο Κρήτης**» έχει χρηματοδοτήσει μόνο τη αναδιαμόρφωση του εκπαιδευτικού υλικού.
- Το έργο υλοποιείται στο πλαίσιο του Επιχειρησιακού Προγράμματος «Εκπαίδευση και Δια Βίου Μάθηση» και συγχρηματοδοτείται από την Ευρωπαϊκή Ένωση (Ευρωπαϊκό Κοινωνικό Ταμείο) και από εθνικούς πόρους.

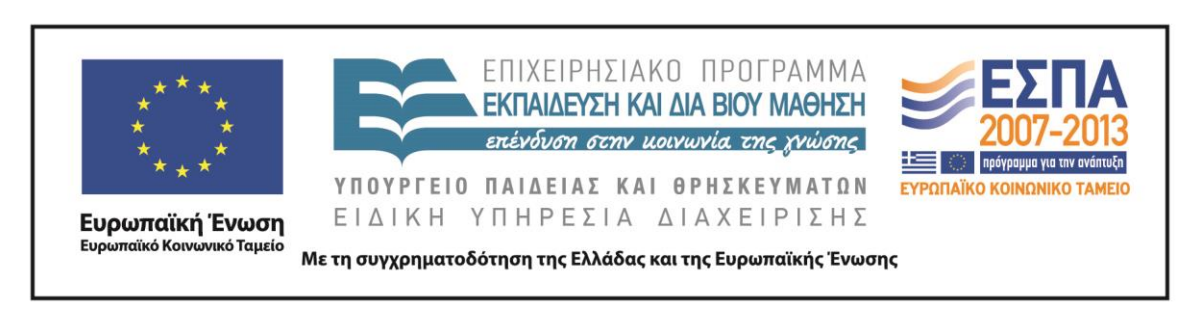